<span id="page-0-0"></span>Korrekte Software: Grundlagen und Methoden Vorlesung 6 vom 20.05.21 Floyd-Hoare-Logik II: Invarianten

Serge Autexier, Christoph Lüth

Universität Bremen

Sommersemester 2021

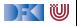

# **Fahrplan**

- Einführung
- **Operationale Semantik**
- I Denotationale Semantik
- I Äquivalenz der Operationalen und Denotationalen Semantik
- Der Floyd-Hoare-Kalkül I
- Der Floyd-Hoare-Kalkül II: Invarianten
- I Korrektheit des Floyd-Hoare-Kalküls
- $\blacktriangleright$  Strukturierte Datentypen
- $\blacktriangleright$  Verifikationsbedingungen
- ▶ Vorwärts mit Floyd und Hoare
- Modellierung
- $\blacktriangleright$  Spezifikation von Funktionen
- Referenzen und Speichermodelle
- I Ausblick und Rückblick

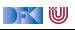

## **Die Floyd-Hoare-Logik bis hierher**

▶ **Hoare-Tripel**  $\{P\}$  c  $\{Q\}$  spezifizieren was c berechnet (**Korrektheit**)

- Semantische **Gültigkeit** von Hoare-Tripeln:  $\models \{P\} \subset \{Q\}$ .
- Syntaktische **Herleitbarkeit** von Hoare-Tripeln:  $\vdash \{P\}$  c  $\{Q\}$
- **► Zuweisungen** werden durch **Substitution** modelliert, d.h. die Menge der gültigen Aussagen ändert sich.
- **Für Iterationen wird eine Invariante** benötigt (die **nicht** hergeleitet werden kann).

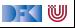

**Überblick: die Regeln des Floyd-Hoare-Kalküls**

$$
\vdash \{P[e/x]\} \, x = e \, \{P\}
$$

$$
\frac{\vdash \{A \land b\} c_0 \{B\} \qquad \vdash \{A \land \neg b\} c_1 \{B\}}{\vdash \{A\} \text{ if } (b) c_0 \text{ else } c_1 \{B\}}
$$

$$
\frac{\vdash \{A \land b\} \ c \{A\}}{\vdash \{A\} \ \text{while}(b) \ c \{A \land \neg b\}} \\
+ \{A\} \ c_1 \{B\} \quad \vdash \{B\} \ c_2 \{C\} \\
+ \{A\} \{A\} \qquad \qquad \vdash \{A\} \ c_1; c_2 \{C\} \\
+ \{A\} \ c_1 \{B\} \qquad B \Longrightarrow B' \\
+ \{A'\} \ c \{B'\} \qquad \qquad \vdash \{A'\} \ c \{B'\}
$$

 $\Gamma$  , we set

Invariante:

 $p= 1$ ;  $c= 1$  :  $/$ / { $\eta$ } while  $(c \le n)$  {  $//$  { $I \wedge c \leq n$ }  $p = p * c$ ;  $c = c + 1$ ;  $1/$  {I}  $\begin{matrix} \cdot & \cdot \end{matrix}$  $1 / \{1 \wedge \neg (c \leq n)\}$  $1/\sqrt{p} = n!$ 

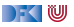

 $p= 1$ ;  $c= 1$  :  $1/$  { $1$ } while  $(c \le n)$  {  $//$  { $I \wedge c \leq n$ }  $p = p * c$ ;  $c = c + 1$ ;  $/$ / $\{I\}$  $\begin{matrix} \cdot & \cdot \end{matrix}$  $1 / \{1 \land \neg (c \leq n)\}\$  $1/\sqrt{p} = n!$ 

Invariante:

$$
p=(c-1)!
$$

 $\triangleright$  Kern der Invariante: Fakultät bis  $c - 1$ berechnet.

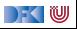

 $p= 1$ ;  $c= 1$  :  $/$ / { $\prod$ while  $(c \le n)$  {  $//$  { $I \wedge c \leq n$ }  $p = p * c$ ;  $c = c + 1$ ;  $1/$  { $\prod$ }  $\begin{matrix} \cdot & \cdot \end{matrix}$  $1/$  {I ∧ ¬(c ≤ n)}  $1/\sqrt{p} = n!$ 

Invariante:

$$
p=(c-1)!\wedge c-1\leq n
$$

- $\triangleright$  Kern der Invariante: Fakultät bis  $c 1$ berechnet.
- $\blacktriangleright$  Invariante impliziert Nachbedingung  $p = n! = (c - 1)!$

$$
\blacktriangleright \neg(c \leq n) \Leftrightarrow c - 1 \geq n - \text{was fehlt?}
$$

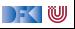

 $p= 1$ ;  $c= 1$  :  $/$ / { $\prod$ while  $(c \le n)$  { //  $\{I \wedge c \leq n\}$  $p = p * c$ ;  $c = c + 1$ ;  $/$ / { $\{\}$ }  $\begin{matrix} \cdot & \cdot \end{matrix}$  $1/$  {I ∧ ¬(c ≤ n)}  $1/\sqrt{p} = n!$ 

Invariante:

$$
p=(c-1)!\wedge c-1\leq n\wedge c>0
$$

- $\triangleright$  Kern der Invariante: Fakultät bis  $c 1$ berechnet.
- $\blacktriangleright$  Invariante impliziert Nachbedingung  $p = n! = (c - 1)!$

$$
\blacktriangleright \neg (c \leq n) \Leftrightarrow c - 1 \geq n \quad \text{was fehlt?}
$$

**In Nebenbedingung für Weakening innerhalb** der Schleife.

$$
\bullet \quad c! = c * (c - 1)! \text{ gilt nur für } c > 0.
$$

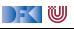

## **Invarianten finden**

- **1** Initiale Invariante: momentaner Zustand der Berechnung
- <sup>2</sup> Invariante und negierte Schleifenbedingung muss Nachbedingung implizieren; ggf. Invariante verstärken.
- 3 Beweise innerhalb der Schleife benötigen ggf. weiter Nebenbedingungen; Invariante verstärken.

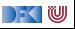

## **Zählende Schleifen**

- **Fakultät ist Beispiel für zählende Schleife (for).**
- **►** Für Nachbedingung  $ψ[*n*]$  ist Invariante:

 $\psi[i-1/n] \wedge i-1 \leq n$ 

- ▶ Ggf. weitere Nebenbedingungen erforderlich
- $\blacktriangleright$  Variante:  $i = 0, \ldots, n 1$

```
for (i=1; i<=n; i++) {
  . . .
  }
```
ist syntaktischer Zucker für

```
i=1;
while (i \leq b) {
   . . .
  i = i + 1;}
```
## **Arbeitsblatt 6.1: Summe I**

 $1 / / \{0 \le n\}$  $2 \times = 0$ :  $3 \quad c = 1$ ; 4 **while**  $(c \le n)$  {  $5 \times = \times +c$ ; 6  $c= c+1$ ; <sup>7</sup> } 8  $// \{x = \text{sum}(0, n)\}\$ 

- **1** Was ist die initiale Invariante?
- **2** Was fehlt, um aus der initialen Invariante die Nachbedingung zu schließen?
- 3 Was fehlt, damit der Schleifenrumpf die Invariante erhält?

Annotiert das Programm mit den Korrektheitszusicherungen!

Hierbei ist sum(a*,* b) die Summe der Zahlen von a bis b, mit folgenden Eigenschaften:

$$
a > b \Longrightarrow sum(a, b) = 0
$$
  

$$
a \le b \Longrightarrow sum(a, b) = a + sum(a + 1, b)
$$
  

$$
a \le b \Longrightarrow sum(a, b) = sum(a, b - 1) + b
$$

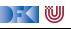

```
// {0 < n}// {0 = sum(0, 0) ∧ 0 < 1 ∧ 0 ≤ n}
1/ {0 = sum(0, 1 − 1) \land 0 < 1 \land 1 − 1 < n}
x= 0:
1/ {x = sum(0, 1 − 1) \land 0 < 1 \land 1 − 1 < n}
c= 1:
1/ {x = sum(0, c - 1) \land 0 < c \land c - 1 < n}
while (c \le n) {
 // \{x = \text{sum}(0, c - 1) \land 0 < c \land c - 1 \le n \land c \le n\}1/ {x + c = sum(0, c - 1) + c ∧ 0 < c ∧ c < n}
 // \{x + c = \text{sum}(0, c) \land 0 < c \land c < n\}x = x + c:
 // \{x = \text{sum}(0, c) \land 0 < c \land c < n\}// {x = sum(0, (c + 1) – 1) ∧ 0 < c + 1 ∧ (c + 1) – 1 < n}c = c + 1;
// \{x = sum(0, c - 1) \land 0 < c \land c - 1 < n\}}
1/ {x = sum(0, c – 1) ∧ 0 < n ∧ c – 1 < n ∧ ¬(c < n)}
1/ {x = sum(0, c – 1) ∧ c – 1 < n ∧ c – 1 > n}
1/\sqrt{x} = \text{sum}(0, n)
```
#### Invariante:

$$
sum(a, a) = a
$$
  
\n
$$
a \le b \implies sum(a, b) =
$$
  
\n
$$
sum(a, b - 1) + b
$$

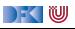

```
// {0 < n}// {0 = sum(0, 0) ∧ 0 < 1 ∧ 0 ≤ n}
1/ {0 = sum(0, 1 − 1) \land 0 < 1 \land 1 − 1 < n}
x= 0:
1/ {x = sum(0, 1 − 1) \land 0 < 1 \land 1 − 1 < n}
c= 1:
1/ {x = sum(0, c - 1) \land 0 < c \land c - 1 < n}
while (c \le n) {
 // \{x = \text{sum}(0, c - 1) \land 0 < c \land c - 1 \le n \land c \le n\}1/ {x + c = sum(0, c - 1) + c ∧ 0 < c ∧ c < n}
 // \{x + c = \text{sum}(0, c) \land 0 < c \land c < n\}x = x + c:
 // \{x = \text{sum}(0, c) \land 0 < c \land c < n\}// {x = sum(0, (c + 1) – 1) ∧ 0 < c + 1 ∧ (c + 1) – 1 < n}c = c + 1;
// \{x = sum(0, c - 1) \land 0 < c \land c - 1 < n\}}
1/ {x = sum(0, c – 1) ∧ 0 < n ∧ c – 1 < n ∧ ¬(c < n)}
1/ {x = sum(0, c – 1) ∧ c – 1 < n ∧ c – 1 > n}
1/\sqrt{x} = \text{sum}(0, n)
```
#### Invariante:

$$
x = \mathit{sum}(0, c-1)
$$

$$
sum(a, a) = a
$$
  
\n
$$
a \le b \implies sum(a, b) =
$$
  
\n
$$
sum(a, b - 1) + b
$$

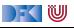

```
// {0 < n}// {0 = sum(0, 0) ∧ 0 < 1 ∧ 0 ≤ n}
1/ {0 = sum(0, 1 − 1) \land 0 < 1 \land 1 − 1 < n}
x= 0:
1/ {x = sum(0, 1 − 1) \land 0 < 1 \land 1 − 1 < n}
c= 1:
1/ {x = sum(0, c - 1) \land 0 < c \land c - 1 < n}
while (c \le n) {
 // \{x = \text{sum}(0, c - 1) \land 0 < c \land c - 1 < n \land c < n\}// \{x + c = \text{sum}(0, c - 1) + c \land 0 < c \land c < n\}// {x + c = sum(0, c) ∧ 0 < c ∧ c < n}x = x + c:
 // \{x = \text{sum}(0, c) \land 0 < c \land c < n\}// {x = sum(0, (c + 1) – 1) ∧ 0 < c + 1 ∧ (c + 1) – 1 < n}c = c + 1;
// \{x = sum(0, c - 1) \land 0 < c \land c - 1 < n\}}
1/ {x = sum(0, c – 1) ∧ 0 < n ∧ c – 1 < n ∧ ¬(c < n)}
1/ {x = sum(0, c – 1) ∧ c – 1 < n ∧ c – 1 > n}
1/\sqrt{x} = \text{sum}(0, n)
```
#### Invariante:

$$
x = sum(0, c - 1)
$$
  

$$
\land \ c - 1 \leq n
$$

```
sum(a, a) = aa < b \implies sum(a, b) =
           sum(a, b - 1) + b
```
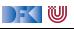

```
// {0 < n}// {0 = sum(0, 0) ∧ 0 < 1 ∧ 0 ≤ n}
1/ {0 = sum(0, 1 − 1) \land 0 < 1 \land 1 − 1 < n}
x= 0:
1/ {x = sum(0, 1 − 1) \land 0 < 1 \land 1 − 1 < n}
c= 1:
1/ {x = sum(0, c - 1) \land 0 < c \land c - 1 < n}
while (c \le n) {
 // \{x = \text{sum}(0, c - 1) \land 0 < c \land c - 1 \le n \land c \le n\}1/ {x + c = sum(0, c - 1) + c ∧ 0 < c ∧ c < n}
 // \{x + c = \text{sum}(0, c) \land 0 < c \land c < n\}x = x + c:
 // \{x = \text{sum}(0, c) \land 0 < c \land c < n\}// {x = sum(0, (c + 1) – 1) ∧ 0 < c + 1 ∧ (c + 1) – 1 < n}c = c + 1;
// \{x = sum(0, c - 1) \land 0 < c \land c - 1 < n\}}
1/ {x = sum(0, c – 1) ∧ 0 < n ∧ c – 1 < n ∧ ¬(c < n)}
1/ {x = sum(0, c – 1) ∧ c – 1 < n ∧ c – 1 > n}
1/\sqrt{x} = \text{sum}(0, n)
```
#### Invariante:

$$
x = sum(0, c - 1)
$$
  
\n
$$
\land c - 1 \leq n
$$
  
\n
$$
\land 0 < c
$$

$$
sum(a, a) = a
$$
  
a \le b \implies sum(a, b) =  
sum(a, b - 1) + b

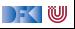

//  ${0 \le y}$ // x= 0 ; // c= 0 ; // **while** (c < y) { // // //  $c= c+1;$ //  $x= x+c$ ; // } // //  $// \{x = \text{sum}(0, y)\}$ 

 $\blacktriangleright$  Was ist hier die Invariante?

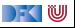

//  $\{0 \le y\}$ // x= 0 ; // c= 0 ; // **while** (c < y) { // // //  $c= c+1;$ //  $x= x+c$ ; // } // //  $\{x = sum(0, c) \land c \leq y \land c \geq y\}$  $1/\sqrt{x} = \text{sum}(0, y)$ 

 $\blacktriangleright$  Was ist hier die Invariante?

 $x = sum(0, c)$ 

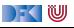

```
// \{0 \le y\}//
x= 0 ;
//
c= 0 ;
//
while (c < y) {
  //
  //
  //
 c= c+1;//
 x = x + c;
  //
}
// {x = sum(0, c) ∧ c ≤ y ∧ 0 ≤ c ∧ ¬(c < y)}
// \{x = \text{sum}(0, c) \land c \leq y \land c \geq y\}1/\sqrt{x} = \text{sum}(0, y)
```
 $\blacktriangleright$  Was ist hier die Invariante?

 $x = sum(0, c) \wedge c \leq y$ 

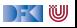

```
// \{0 \leq y\}//
x= 0;
//
c= 0 ;
//
while (c < y) {
  //
  //
  //
 c= c+1;//
 x= x+c:
 // \{x = \text{sum}(0, c) \land c \leq y \land 0 \leq c\}}
// {x = sum(0, c) ∧ c ≤ y ∧ 0 ≤ c ∧ ¬(c < y)}
// \{x = sum(0, c) \land c \leq y \land c \geq y\}\{x = \text{sum}(0, y)\}
```
 $\blacktriangleright$  Was ist hier die Invariante?

 $x = sum(0, c) \land c \leq y \land 0 \leq c$ 

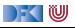

```
// \{0 \leq y\}//
x= 0;
//
c= 0:
//
while (c < y) {
  //
  //
  //
 c= c+1;// {x + c = sum(0, c) ∧ c \le y ∧ 0 \le c}
 x = x + c:
 // \{x = \text{sum}(0, c) \land c \leq y \land 0 \leq c\}}
// {x = sum(0, c) ∧ c ≤ y ∧ 0 ≤ c ∧ ¬(c < y)}
// \{x = sum(0, c) \land c \leq y \land c \geq y\}\{x = \text{sum}(0, y)\}
```
 $\blacktriangleright$  Was ist hier die Invariante?

 $x = sum(0, c) \wedge c \leq y \wedge 0 \leq c$ 

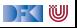

```
// {0 \leq y}//
x= 0;//
c= 0:
//
while (c < y) {
 //
 //
 1/ {x + c + 1 = sum(0, c + 1) ∧ c + 1 ≤ y ∧ 0 ≤ c + 1}
 c= c+1:
 1/ {x + c = sum(0, c) ∧ c < y ∧ 0 < c}
 x = x + c:
 // \{x = \text{sum}(0, c) \land c < y \land 0 < c\}}
// {x = sum(0, c) ∧ c ≤ y ∧ 0 ≤ c ∧ ¬(c < y)}
// {x = sum(0, c) ∧ c < y ∧ c > y}
   {x = sum(0, v)}
```
 $\blacktriangleright$  Was ist hier die Invariante?

 $x = sum(0, c) \wedge c \leq y \wedge 0 \leq c$ 

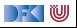

```
// {0 < y}//
x= 0;//
c= 0:
//
while (c < y) {
  //
 // \{x + (c + 1) = \text{sum}(0, c) + (c + 1) \land c < y \land 0 < c\}// {x + c + 1 = sum(0, c + 1) ∧ c + 1 < y ∧ 0 < c + 1}c= c+1:
 // \{x + c = \text{sum}(0, c) \land c \leq y \land 0 \leq c\}x = x + c:
 // \{x = \text{sum}(0, c) \land c \leq y \land 0 \leq c\}}
// {x = sum(0, c) ∧ c ≤ y ∧ 0 ≤ c ∧ ¬(c < y)}
// \{x = \text{sum}(0, c) \land c \leq y \land c \geq y\}\{x = \text{sum}(0, y)\}
```
 $\blacktriangleright$  Was ist hier die Invariante?

 $x = sum(0, c) \wedge c \leq y \wedge 0 \leq c$ 

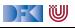

```
// {0 < y}//
x= 0;//
c= 0:
//
while (c < v) {
 // {x = sum(0, c) ∧ c ≤ y ∧ 0 ≤ c ∧ c < y}
// \{x + (c + 1) = \text{sum}(0, c) + (c + 1) \land c < y \land 0 < c\}// \{x+c+1 = \text{sum}(0, c+1) \land c+1 \leq y \land 0 \leq c+1\}c= c+1:
 // {x + c = sum(0, c) \land c \le y \land 0 \le c}
 x = x + c:
 // \{x = \text{sum}(0, c) \land c < y \land 0 < c\}}
// {x = sum(0, c) ∧ c ≤ y ∧ 0 ≤ c ∧ ¬(c < y)}
// \{x = \text{sum}(0, c) \land c \leq y \land c > y\}\{x = \text{sum}(0, y)\}
```
 $\blacktriangleright$  Was ist hier die Invariante?

- $\blacktriangleright$  Kein C-Idiom
	- $\triangleright$  Startwert 0 wird ausgelassen

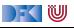

```
// {0 < y}//
x= 0:
//
c= 0:
// \{x = \text{sum}(0, c) \land c \leq y \land 0 \leq c\}while (c < y) {
// {x = sum(0, c) ∧ c ≤ y ∧ 0 ≤ c ∧ c < y}
// \{x + (c + 1) = \text{sum}(0, c) + (c + 1) \land c < y \land 0 < c\}// \{x+c+1 = \text{sum}(0, c+1) \land c+1 \leq y \land 0 \leq c+1\}c= c+1:
 // {x + c = sum(0, c) \land c \leq y \land 0 \leq c}
 x = x + c:
 // {x = sum(0, c) ∧ c < y ∧ 0 < c}
}
// {x = sum(0, c) ∧ c ≤ y ∧ 0 ≤ c ∧ ¬(c < y)}
// \{x = \text{sum}(0, c) \land c \leq y \land c > y\}1/\sqrt{x} = \text{sum}(0, y)
```
 $\blacktriangleright$  Was ist hier die Invariante?

- $\blacktriangleright$  Kein C-Idiom
	- $\triangleright$  Startwert 0 wird ausgelassen

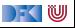

```
// {0 < y}//
x= 0:
// {x = sum(0, 0) ∧ 0 ≤ y ∧ 0 ≤ 0}
c= 0:
// \{x = \text{sum}(0, c) \land c \leq y \land 0 \leq c\}while (c < y) {
// {x = sum(0, c) ∧ c ≤ y ∧ 0 ≤ c ∧ c < y}
 // \{x + (c + 1) = \text{sum}(0, c) + (c + 1) \land c < y \land 0 < c\}// \{x+c+1 = \text{sum}(0, c+1) \land c+1 \leq y \land 0 \leq c+1\}c= c+1:
 // \{x + c = \text{sum}(0, c) \land c \leq y \land 0 \leq c\}x = x + c:
 // {x = sum(0, c) ∧ c < y ∧ 0 < c}
}
// {x = sum(0, c) ∧ c ≤ y ∧ 0 ≤ c ∧ ¬(c < y)}
// \{x = \text{sum}(0, c) \land c \leq y \land c > y\}1/\sqrt{x} = \text{sum}(0, y)
```
 $\blacktriangleright$  Was ist hier die Invariante?

- $\blacktriangleright$  Kein C-Idiom
	- $\triangleright$  Startwert 0 wird ausgelassen

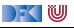

```
// {0 < y}// {0 = sum(0, 0) ∧ 0 < y ∧ 0 < 0}x= 0:
// {x = sum(0, 0) ∧ 0 ≤ y ∧ 0 ≤ 0}
c= 0:
// \{x = \text{sum}(0, c) \land c \leq y \land 0 \leq c\}while (c < y) {
 // {x = sum(0, c) ∧ c ≤ y ∧ 0 ≤ c ∧ c < y}
 // \{x + (c + 1) = \text{sum}(0, c) + (c + 1) \land c < y \land 0 < c\}// \{x+c+1 = \text{sum}(0, c+1) \land c+1 \leq y \land 0 \leq c+1\}c= c+1:
 // \{x + c = \text{sum}(0, c) \land c \leq y \land 0 \leq c\}x = x + c:
 // {x = sum(0, c) ∧ c < y ∧ 0 < c}
}
// {x = sum(0, c) ∧ c ≤ y ∧ 0 ≤ c ∧ ¬(c < y)}
// \{x = \text{sum}(0, c) \land c \leq y \land c > y\}1/\sqrt{x} = \text{sum}(0, y)
```
 $\blacktriangleright$  Was ist hier die Invariante?

- $\blacktriangleright$  Kein C-Idiom
	- $\triangleright$  Startwert 0 wird ausgelassen

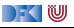

### **Arbeitsblatt 6.2: Summe II**

//  ${n = N \land 0 ≤ n}$  $x= 0$ ; **while**  $(n := 0)$  {  $x = x+n$ ;  $n= n-1$ ; } //  $\{x = \text{sum}(0, N)\}$ 

- $\blacktriangleright$  Was ist der erste Teil der Invariante?
- ▶ Der Rest ist wie vorher?
- **Annotiert das Programm mit dem** Korrektheitszusicherungen.

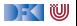

 ${n = N \wedge 0 \leq n}$ // // // x= 0 ; // **while** (**n**  $!=$  0) { // // //  $x = x+n$ ; // // n= n−1; // } // // //  $\{x = \text{sum}(0, N)\}$ 

#### Invariante:

 $sum(0, n) + x = sum(0, N)$  $x + sum(0, n) = sum(0, n) + sum(n + 1, N)$  $x = \text{sum}(n + 1, N)$ 

wenn  $n \leq N$ 

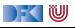

 ${n = N \wedge 0 \leq n}$ // // // x= 0 ; // **while** (**n**  $!=$  0) { // // //  $x = x+n$ ; // // n= n−1; // } // //  $/ \{x = \text{sum}(1, N)\}$  ${x = sum(0, N)}$ 

#### Invariante:

 $sum(0, n) + x = sum(0, N)$  $x + sum(0, n) = sum(0, n) + sum(n + 1, N)$  $x = sum(n + 1, N)$ 

wenn  $n \leq N$ 

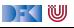

 ${n = N \wedge 0 \leq n}$ // // // x= 0 ; // **while** (**n**  $!=$  0) { // // //  $x = x+n$ ; // // n= n−1; // } //  $\{x = \text{sum}(n + 1, N) \wedge n = 0\}$  $\{x = \text{sum}(1, N)\}$  $\{x = \text{sum}(0, N)\}$ 

#### Invariante:

 $sum(0, n) + x = sum(0, N)$  $x + sum(0, n) = sum(0, n) + sum(n + 1, N)$  $x = sum(n + 1, N)$ 

wenn  $n \leq N$ 

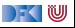

 ${n = N \wedge 0 \leq n}$ // // // x= 0 ; // **while** (**n**  $!=$  0) { // // //  $x = x+n$ ; // // n= n−1; // }  $// {x = sum(n+1, N) ∧ n ≤ N ∧ ¬(n \neq 0)}$  $// \{x = sum(n+1, N) \land n = 0\}$  $// \{x = sum(1, N)\}$  ${x = sum(0, N)}$ 

#### Invariante:

 $sum(0, n) + x = sum(0, N)$  $x + sum(0, n) = sum(0, n) + sum(n + 1, N)$  $x = sum(n + 1, N)$ 

wenn  $n \leq N$ 

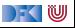

 ${n = N \wedge 0 \leq n}$ // // //  $x= 0$  : // **while** (n != 0) { // // //  $x = x+n$ : // //  $n= n-1$ : //  $\{x = \text{sum}(n + 1, N) \land n \leq N\}$ }  $// \{x = sum(n+1, N) \land n \leq N \land \neg (n \neq 0)\}$  $// {x = sum(n + 1, N) ∧ n = 0}$  $// \{x = sum(1, N)\}$  $\{x = \text{sum}(0, N)\}$ 

#### Invariante:

 $sum(0, n) + x = sum(0, N)$  $x + \text{sum}(0, n) = \text{sum}(0, n) + \text{sum}(n + 1, N)$  $x = \text{sum}(n + 1, N)$ 

wenn  $n \leq N$ 

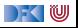

 ${n = N \wedge 0 \leq n}$ // // //  $x= 0$  : // **while** (**n**  $!=$  0) { // // //  $x = x+n$ : //  $1/$  {x = sum((n − 1) + 1, N)  $\land$  n − 1  $\leq$  N}  $n= n-1$ : //  $\{x = \text{sum}(n + 1, N) \land n \leq N\}$ }  $// {x = sum(n + 1, N) ∧ n ≤ N ∧ ¬(n ≠ 0)}$  $// {x = sum(n + 1, N) ∧ n = 0}$  $// \{x = sum(1, N)\}$  $\{x = \text{sum}(0, N)\}$ 

#### Invariante:

 $sum(0, n) + x = sum(0, N)$  $x + sum(0, n) = sum(0, n) + sum(n + 1, N)$  $x = \text{sum}(n + 1, N)$ 

wenn  $n \leq N$ 

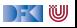

 ${n = N \wedge 0 \leq n}$ // // //  $x= 0$  : // **while** (**n**  $!=$  0) { // // //  $x = x+n$ :  $// {x = sum(n, N) ∧ n < N}$ //  $\{x = \text{sum}((n-1) + 1, N) \land n - 1 \leq N\}$  $n= n-1$ : //  $\{x = \text{sum}(n + 1, N) \land n \leq N\}$ }  $// {x = sum(n+1, N) ∧ n ≤ N ∧ ¬(n \neq 0)}$ //  $\{x = \text{sum}(n + 1, N) \land n = 0\}$  $// \{x = sum(1, N)\}\$  $\{x = \text{sum}(0, N)\}$ 

#### Invariante:

 $sum(0, n) + x = sum(0, N)$  $x + sum(0, n) = sum(0, n) + sum(n + 1, N)$  $x = \text{sum}(n + 1, N)$ 

wenn  $n \leq N$ 

[Korrekte Software](#page-0-0) 12 2 19

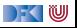

 ${n = N \wedge 0 \leq n}$ // // //  $x= 0$  : // **while** (**n**  $!=$  0) { // // //  $\{x + n = \text{sum}(n, N) \land n \leq N\}$  $x = x+n$ :  $// {x = sum(n, N) ∧ n < N}$ //  $\{x = \text{sum}((n-1) + 1, N) \land n - 1 \leq N\}$  $n= n-1$ : //  $\{x = \text{sum}(n + 1, N) \land n \leq N\}$ }  $// {x = sum(n+1, N) ∧ n ≤ N ∧ ¬(n \neq 0)}$  $// {x = sum(n + 1, N) ∧ n = 0}$  $// \{x = sum(1, N)\}$  $\{x = \text{sum}(0, N)\}$ 

#### Invariante:

 $sum(0, n) + x = sum(0, N)$  $x + sum(0, n) = sum(0, n) + sum(n + 1, N)$  $x = \text{sum}(n + 1, N)$ 

wenn  $n \leq N$ 

[Korrekte Software](#page-0-0) 12 2 19

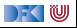

//  ${n = N \land 0 \le n}$ // // //  $x= 0$  : // **while** (**n**  $!=$  0) { // //  $\{x + n = n + \text{sum}(n + 1, N) \land n \leq N\}$ //  $\{x + n = \text{sum}(n, N) \land n \leq N\}$  $x = x+n$ :  $// {x = sum(n, N) ∧ n < N}$ //  $\{x = \text{sum}((n-1) + 1, N) \land n - 1 \leq N\}$  $n= n-1$ : //  $\{x = \text{sum}(n + 1, N) \land n \leq N\}$ }  $// {x = sum(n+1, N) ∧ n ≤ N ∧ ¬(n \neq 0)}$ //  $\{x = \text{sum}(n + 1, N) \land n = 0\}$  $// \{x = sum(1, N)\}$  $\hat{x} = \text{sum}(0, N)$ 

#### Invariante:

 $sum(0, n) + x = sum(0, N)$  $x + sum(0, n) = sum(0, n) + sum(n + 1, N)$  $x = \text{sum}(n + 1, N)$ 

wenn  $n \leq N$ 

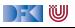
//  ${n = N \land 0 \le n}$ // // //  $x= 0$  : // **while** (**n**  $!=$  0) { //  $\{x = \text{sum}(n + 1, N) \land n \leq N \land n \neq 0\}$ //  $\{x + n = n + \text{sum}(n + 1, N) \land n \leq N\}$ //  $\{x + n = \text{sum}(n, N) \land n \leq N\}$  $x = x+n$ :  $// {x = sum(n, N) ∧ n < N}$ //  $\{x = \text{sum}((n-1) + 1, N) \land n - 1 \leq N\}$  $n= n-1$ : //  $\{x = \text{sum}(n + 1, N) \land n \leq N\}$ } // { $x = sum(n + 1, N)$  ∧  $n \le N$  ∧  $\neg$  ( $n \ne 0$ )} //  $\{x = \text{sum}(n + 1, N) \land n = 0\}$  $// \{x = \text{sum}(1, N)\}$  $\{x = \text{sum}(0, N)\}$ 

#### Invariante:

 $sum(0, n) + x = sum(0, N)$  $x + sum(0, n) = sum(0, n) + sum(n + 1, N)$  $x = \text{sum}(n + 1, N)$ 

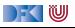

 ${n = N \wedge 0 \leq n}$ // // //  $x= 0$ : //  $\{x = \text{sum}(n + 1, N) \land n \leq N\}$ **while** (**n**  $!=$  0) { //  $\{x = \text{sum}(n + 1, N) \land n \leq N \land n \neq 0\}$ //  $\{x + n = n + \text{sum}(n + 1, N) \land n \leq N\}$ //  $\{x + n = \text{sum}(n, N) \land n \leq N\}$  $x = x+n$ :  $// {x = sum(n, N) ∧ n < N}$ //  $\{x = \text{sum}((n-1) + 1, N) \land n - 1 \leq N\}$  $n= n-1$ : //  $\{x = \text{sum}(n + 1, N) \land n \leq N\}$ } // { $x = sum(n + 1, N)$  ∧  $n \le N$  ∧  $\neg$  ( $n \ne 0$ )} //  $\{x = \text{sum}(n + 1, N) \land n = 0\}$  $// \{x = \text{sum}(1, N)\}$  $\{x = \text{sum}(0, N)\}$ 

#### Invariante:

```
sum(0, n) + x = sum(0, N)x + sum(0, n) = sum(0, n) + sum(n + 1, N)x = \text{sum}(n + 1, N)
```
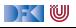

```
// {n = N \land 0 \le n}//
//
// {0 = sum(n + 1, N) \land n < N}x= 0:
// \{x = \text{sum}(n + 1, N) \land n \leq N\}while (n != 0) {
 // {x = sum(n + 1, N) ∧ n < N ∧ n \neq 0}
 // \{x + n = n + \text{sum}(n + 1, N) \land n \leq N\}// \{x + n = \text{sum}(n, N) \land n \leq N\}x = x+n:
 // {x = sum(n, N) ∧ n < N}// \{x = \text{sum}((n-1) + 1, N) \land n - 1 \leq N\}n= n-1:
 // \{x = \text{sum}(n + 1, N) \land n \leq N\}}
// {x = sum(n + 1, N) ∧ n \le N ∧ \neg (n \ne 0)}
// \{x = \text{sum}(n + 1, N) \land n = 0\}// \{x = \text{sum}(1, N)\}\{x = \text{sum}(0, N)\}
```
#### Invariante:

```
sum(0, n) + x = sum(0, N)x + sum(0, n) = sum(0, n) + sum(n + 1, N)x = \text{sum}(n + 1, N)
```
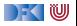

```
// {n = N \land 0 \le n}//
  / {0 = sum(n + 1, N) ∧ n = N}
// {0 = sum(n + 1, N) \land n < N}x= 0:
// \{x = \text{sum}(n + 1, N) \land n \leq N\}while (n != 0) {
 // {x = sum(n + 1, N) ∧ n < N ∧ n \neq 0}
 // \{x + n = n + \text{sum}(n + 1, N) \land n \leq N\}// \{x + n = \text{sum}(n, N) \land n \leq N\}x = x+n:
 // \{x = \text{sum}(n, N) \land n \leq N\}// \{x = \text{sum}((n-1) + 1, N) \land n - 1 \leq N\}n= n-1:
 // \{x = \text{sum}(n + 1, N) \land n \leq N\}}
// {x = sum(n + 1, N) ∧ n \le N ∧ \neg (n \ne 0)}
// \{x = \text{sum}(n + 1, N) \land n = 0\}// \{x = \text{sum}(1, N)\}\{x = \text{sum}(0, N)\}
```
#### Invariante:

```
sum(0, n) + x = sum(0, N)x + \text{sum}(0, n) = \text{sum}(0, n) + \text{sum}(n + 1, N)x = \text{sum}(n + 1, N)
```
FOU

//  ${n = N \land 0 \le n}$ //  ${0 = 0 \land n = N}$  $1/$  {0 = sum(n + 1, N) ∧ n = N} //  ${0 = sum(n + 1, N) \land n < N}$  $x= 0$ : //  $\{x = \text{sum}(n + 1, N) \land n \leq N\}$ **while** (**n**  $!=$  0) { //  $\{x = \text{sum}(n + 1, N) \land n \leq N \land n \neq 0\}$ //  $\{x + n = n + \text{sum}(n + 1, N) \land n \leq N\}$ // { $x + n = \text{sum}(n, N)$  ∧  $n < N$ }  $x = x+n$ :  $// {x = sum(n, N) ∧ n < N}$ //  $\{x = \text{sum}((n-1) + 1, N) \land n - 1 \leq N\}$  $n= n-1$ : //  $\{x = \text{sum}(n + 1, N) \land n \leq N\}$ }  $1/$  { $x = sum(n + 1, N) \wedge n \leq N \wedge \neg (n \neq 0)$ }  $// {x = sum(n + 1, N) ∧ n = 0}$  $// \{x = \text{sum}(1, N)\}$  $1/\sqrt{x} = \text{sum}(0, N)$ 

#### Invariante:

$$
sum(0, n) + x = sum(0, N)
$$
  

$$
x + sum(0, n) = sum(0, n) + sum(n + 1, N)
$$
  

$$
x = sum(n + 1, N)
$$

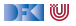

Dieses Programm berechnet die Fakultat von n:

```
// {n = N \land 0 ≤ n}//
//
p= 1 ;
//
while (0 < n) {
  //
  //
  //
 p= n∗p ;
  //
  //
 n= n−1;
  //
}
//
//
// \{p = N!\}
```
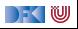

Dieses Programm berechnet die Fakultat von n:

//  ${n = N \land 0 ≤ n}$ // //  $p= 1$ ; // **while**  $(0 < n)$  { // // // p= n∗p ; // // n= n−1; // } //  ${n! \cdot p = N! \land 0 \leq n \land n \geq 0}$  ${p = N!}$ 

$$
n! \cdot p = N!
$$

[Korrekte Software](#page-0-0) 13 [19]

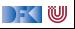

Dieses Programm berechnet die Fakultat von n:

//  ${n = N \land 0 ≤ n}$ // //  $p= 1$  ; // **while**  $(0 < n)$  { // // // p= n\*p; // // n= n−1; // } // {n! · p = N! ∧ n ≤ N ∧ 0 ≤ n ∧ ¬(0 *<* n)} //  $\{n! \cdot p = N! \wedge 0 \leq n \wedge n \geq 0\}$  ${p = N!}$ 

$$
n! \cdot p = N!
$$
  

$$
\land \ 0 \leq n
$$

[Korrekte Software](#page-0-0) 13 [19]

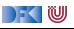

Dieses Programm berechnet die Fakultat von n:

//  ${n = N \land 0 \le n}$ // //  $p= 1$  ; // **while**  $(0 < n)$  { // // // p= n\*p; // // n= n−1; //  $\{n! \cdot p = N! \land n \leq N \land 0 \leq n\}$ } // {n! · p = N! ∧ n ≤ N ∧ 0 ≤ n ∧ ¬(0 *<* n)} //  $\{n! \cdot p = N! \wedge 0 \le n \wedge n \ge 0\}$  ${p = N!}$ 

$$
n! \cdot p = N!
$$
  

$$
\land \ 0 \leq n
$$

[Korrekte Software](#page-0-0) 13 [19]

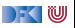

Dieses Programm berechnet die Fakultat von n:

```
// {n = N \land 0 \le n}//
//
p= 1 ;
//
while (0 < n) {
  //
  //
  //
 p= n∗p ;
  //
 1/ {(n − 1)! · p = N! \land n − 1 ≤ N \land 0 ≤ n − 1}
 n= n−1;
 // \{n! \cdot p = N! \wedge n \leq N \wedge 0 \leq n\}}
// {n! · p = N! ∧ n ≤ N ∧ 0 ≤ n ∧ ¬(0 < n)}
// \{n! \cdot p = N! \wedge 0 \le n \wedge n \ge 0\}{p = N!}
```

$$
n! \cdot p = N!
$$
  

$$
\land \ 0 \leq n
$$

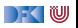

Dieses Programm berechnet die Fakultat von n:

```
// {n = N \land 0 \le n}//
//
p= 1 ;
//
while (0 < n) {
  //
  //
  //
 p= n*p;
 // {(n − 1)! · p = N! ∧ n ≤ N ∧ 0 < n}
 1/ {(n − 1)! · p = N! \land n − 1 ≤ N \land 0 ≤ n − 1}
 n= n−1;
 // \{n! \cdot p = N! \wedge n \leq N \wedge 0 \leq n\}}
// {n! · p = N! ∧ n ≤ N ∧ 0 ≤ n ∧ ¬(0 < n)}
// \{n! \cdot p = N! \wedge 0 \leq n \wedge n \geq 0\}{p = N!}
```

$$
n! \cdot p = N!
$$
  

$$
\land \ 0 \leq n
$$

Dieses Programm berechnet die Fakultat von n:

//  ${n = N \land 0 \le n}$ // //  $p= 1$  ; // **while**  $(0 < n)$  { // //  $1/$  {(n − 1)! · n · p = N!  $\land$  n < N  $\land$  0 < n} p= n\*p; // {(n − 1)! · p = N! ∧ n ≤ N ∧ 0 *<* n} //  ${(n-1)! \cdot p = N! \land n-1 < N \land 0 < n-1}$ n= n−1; //  $\{n! \cdot p = N! \land n \leq N \land 0 \leq n\}$ } // {n! · p = N! ∧ n ≤ N ∧ 0 ≤ n ∧ ¬(0 *<* n)} //  $\{n! \cdot p = N! \wedge 0 \leq n \wedge n \geq 0\}$  ${p = N!}$ 

$$
n! \cdot p = N!
$$
  

$$
\land \ 0 \leq n
$$
  

$$
\land \ n \leq n
$$

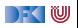

Dieses Programm berechnet die Fakultat von n:

//  ${n = N \land 0 \le n}$ // // p= 1 ; // **while**  $(0 < n)$  { // // {n! · p = N! ∧ n ≤ N ∧ 0 *<* n}  $1/$  {(n − 1)! · n · p = N!  $\land$  n < N  $\land$  0 < n} p= n\*p; // {(n − 1)! · p = N! ∧ n ≤ N ∧ 0 *<* n} //  ${(n-1)! \cdot p = N! \land n-1 < N \land 0 < n-1}$ n= n−1; //  $\{n! \cdot p = N! \land n \leq N \land 0 \leq n\}$ } // {n! · p = N! ∧ n ≤ N ∧ 0 ≤ n ∧ ¬(0 *<* n)} //  $\{n! \cdot p = N! \wedge 0 \leq n \wedge n \geq 0\}$  ${p = N!}$ 

$$
n! \cdot p = N!
$$
  

$$
\land \ 0 \leq n
$$
  

$$
\land \ n \leq n
$$

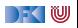

Dieses Programm berechnet die Fakultat von n:

//  ${n = N \land 0 \le n}$ // //  $p= 1$  ; // **while**  $(0 < n)$  { // {n! · p = N! ∧ n ≤ N ∧ 0 ≤ n ∧ 0 *<* n} // {n! · p = N! ∧ n ≤ N ∧ 0 *<* n} // {(n − 1)! · n · p = N! ∧ n ≤ N ∧ 0 *<* n} p= n\*p; // {(n − 1)! · p = N! ∧ n ≤ N ∧ 0 *<* n} //  ${(n-1)! \cdot p = N! \land n-1 < N \land 0 < n-1}$ n= n−1; //  $\{n! \cdot p = N! \wedge n \leq N \wedge 0 \leq n\}$ } // {n! · p = N! ∧ n ≤ N ∧ 0 ≤ n ∧ ¬(0 *<* n)} //  $\{n! \cdot p = N! \wedge 0 \leq n \wedge n \geq 0\}$  $\{p = N!\}$ 

$$
n! \cdot p = N!
$$
  

$$
\land \ 0 \leq n
$$
  

$$
\land \ n \leq n
$$

Dieses Programm berechnet die Fakultat von n:

```
// {n = N \land 0 \le n}//
//
p= 1 ;
// \{n! \cdot p = N! \land n \leq N \land 0 \leq n\}while (0 < n) {
 // {n! · p = N! ∧ n ≤ N ∧ 0 ≤ n ∧ 0 < n}
 // {n! · p = N! ∧ n ≤ N ∧ 0 < n}
 // {(n − 1)! · n · p = N! ∧ n ≤ N ∧ 0 < n}
 p= n*p;
 // {(n − 1)! · p = N! ∧ n ≤ N ∧ 0 < n}
 // {(n-1)! \cdot p = N! \land n-1 < N \land 0 < n-1}n= n−1;
 // \{n! \cdot p = N! \land n \leq N \land 0 \leq n\}}
// {n! · p = N! ∧ n ≤ N ∧ 0 ≤ n ∧ ¬(0 < n)}
// \{n! \cdot p = N! \wedge 0 \leq n \wedge n \geq 0\}{p = N!}
```

$$
n! \cdot p = N!
$$
  

$$
\land \ 0 \leq n
$$
  

$$
\land \ n \leq n
$$

|- く 1⋓

Dieses Programm berechnet die Fakultat von n:

```
// {n = N \land 0 \le n}//
// {n! \cdot 1 = N! \land n \leq N \land 0 \leq n}p= 1:
// \{n! \cdot p = N! \land n \leq N \land 0 \leq n\}while (0 < n) {
 // {n! · p = N! ∧ n ≤ N ∧ 0 ≤ n ∧ 0 < n}
 // {n! · p = N! ∧ n ≤ N ∧ 0 < n}
 // {(n − 1)! · n · p = N! ∧ n ≤ N ∧ 0 < n}
 p= n*p;
 // {(n − 1)! · p = N! ∧ n ≤ N ∧ 0 < n}
 1/ {(n − 1)! · p = N! \wedge n − 1 < N \wedge 0 < n − 1}
 n= n−1;
 // \{n! \cdot p = N! \land n \leq N \land 0 \leq n\}}
// {n! · p = N! ∧ n ≤ N ∧ 0 ≤ n ∧ ¬(0 < n)}
// \{n! \cdot p = N! \wedge 0 \leq n \wedge n \geq 0\}\{p = N!\}
```

$$
n! \cdot p = N!
$$
  

$$
\land \ 0 \leq n
$$
  

$$
\land \ n \leq n
$$

FOU

Dieses Programm berechnet die Fakultat von n:

```
// {n = N \land 0 \le n}// {n!} = N! \land n = N \land 0 \le n}
// {n! \cdot 1 = N! \land n \leq N \land 0 \leq n}p= 1:
// \{n! \cdot p = N! \land n \leq N \land 0 \leq n\}while (0 < n) {
 // {n! · p = N! ∧ n ≤ N ∧ 0 ≤ n ∧ 0 < n}
 // {n! · p = N! ∧ n ≤ N ∧ 0 < n}
 // {(n − 1)! · n · p = N! ∧ n ≤ N ∧ 0 < n}
 p= n*p;
 // {(n − 1)! · p = N! ∧ n ≤ N ∧ 0 < n}
 // {(n-1)! \cdot p = N! \land n-1 < N \land 0 < n-1}n= n−1;
 // \{n! \cdot p = N! \land n \leq N \land 0 \leq n\}}
// {n! · p = N! ∧ n ≤ N ∧ 0 ≤ n ∧ ¬(0 < n)}
// \{n! \cdot p = N! \wedge 0 \leq n \wedge n \geq 0\}// \{p = N!\}
```

$$
n! \cdot p = N!
$$
  

$$
\land \ 0 \leq n
$$
  

$$
\land \ n \leq n
$$

## **Arbeitsblatt 6.3: Nicht-zählende Schleife**

 $1 / / \{0 \le a\}$  $2 \t r = a$ ;  $3 \text{ q} = 0$ ; 4 **while**  $(b \le r)$  {  $s = r = b$ ; 6  $q= q+1;$  $\overline{7}$ 8 //  ${a = b \cdot q + r \wedge 0 \le r \wedge r < b}$  Was ist hier die Invariante?

 $\blacktriangleright$  Hinweis: es ist ganz einfach.

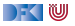

//  ${0 \le a}$ //  $r= a;$ // q= 0 ; // while  $(b \leq r)$  { // // //  $r= r-b$ ; // //  $q= q+1;$ // } //  ${a = b \cdot q + r \wedge 0 \leq r \wedge r \leq b}$ 

- ▶ Der Schlüssel ist die Beobachtung, dass der dritte Teil der Nachbedingung genau die negierte Schleifenbedingung ist.
- $\blacktriangleright$  Der Rest ist also die Invariante.

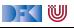

//  ${0 \le a}$ //  $r= a$ : //  $q= 0;$ // while  $(b \leq r)$  { // // //  $r= r-b$ ; // //  $q= q+1;$ // } //  $\{a=b\cdot q+r\wedge 0\leq r\wedge \neg(b\leq r)\}\$  $\overline{a} = b \cdot \overline{q} + r \wedge 0 \leq r \wedge r \leq \overline{b}$ 

- ▶ Der Schlüssel ist die Beobachtung, dass der dritte Teil der Nachbedingung genau die negierte Schleifenbedingung ist.
- $\blacktriangleright$  Der Rest ist also die Invariante.

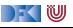

```
// {0 \le a}//
r= a;
//
q= 0;//
while (b \leq r) {
    //
    //
    //
   r= r-b;
    //
    //
   q= q+1;// {a = b \cdot q + r \wedge 0 \leq r}}
// {a = b \cdot q + r \wedge 0 \leq r \wedge \neg (b \leq r)}\sqrt{i} \overline{a} = b \cdot q + r \wedge 0 \leq r \wedge r \leq b
```
- ▶ Der Schlüssel ist die Beobachtung, dass der dritte Teil der Nachbedingung genau die negierte Schleifenbedingung ist.
- $\blacktriangleright$  Der Rest ist also die Invariante.

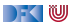

```
// {0 \le a}//
r= a:
//
q= 0;//
while (b \leq r) {
    //
    //
    //
   r= r-b;
    //
   // {a = b \cdot (q + 1) + r \wedge 0 \leq r}q= q+1;// {a = b \cdot q + r \wedge 0 \leq r}}
// \{a=b\cdot q+r\wedge 0\leq r\wedge \neg(b\leq r)\}\a = b \cdot q + r \wedge 0 \le r \wedge r \le b
```
- ▶ Der Schlüssel ist die Beobachtung, dass der dritte Teil der Nachbedingung genau die negierte Schleifenbedingung ist.
- $\blacktriangleright$  Der Rest ist also die Invariante.

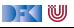

```
// {0 \le a}//
r= a:
//
q= 0 :
//
while (b \leq r) {
    //
    //
    //
   r= r-b:
   // {a = b \cdot q + b + r \wedge 0 \leq r}// {a = b \cdot (q + 1) + r \wedge 0 \leq r}q= q+1;// {a = b \cdot q + r \wedge 0 \leq r}}
// \{a=b\cdot q+r\wedge 0\leq r\wedge \neg(b\leq r)\}\a = b \cdot q + r \wedge 0 \le r \wedge r \le b
```
- ▶ Der Schlüssel ist die Beobachtung, dass der dritte Teil der Nachbedingung genau die negierte Schleifenbedingung ist.
- $\blacktriangleright$  Der Rest ist also die Invariante.

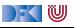

```
// {0 \le a}//
r= a:
//
q= 0 :
//
while (b \leq r) {
    //
    //
   1/ {a = b ⋅ q + b + (r – b) ∧ 0 < r – b}
   r= r-b :
   // {a = b \cdot q + b + r \wedge 0 \leq r}// {a = b \cdot (q + 1) + r \wedge 0 \leq r}q= q+1:
   // {a = b \cdot q + r \wedge 0 \leq r}}
// \{a = b \cdot q + r \wedge 0 \leq r \wedge \neg (b \leq r)\}a = b \cdot q + r \wedge 0 \le r \wedge r \le b
```
- ▶ Der Schlüssel ist die Beobachtung, dass der dritte Teil der Nachbedingung genau die negierte Schleifenbedingung ist.
- I Der Rest ist also die Invariante.

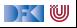

```
// {0 \le a}//
r= a:
//
q= 0 :
//
while (b \leq r) {
    //
   // {a = b \cdot q + r \wedge b \leq r}// {a = b · q + b + (r − b) \land 0 < r − b}
   r= r-b :
   // {a = b \cdot q + b + r \wedge 0 \leq r}// {a = b \cdot (q + 1) + r \wedge 0 \leq r}q= q+1:
   // {a = b \cdot q + r \wedge 0 \leq r}}
// \{a = b \cdot q + r \wedge 0 \leq r \wedge \neg (b \leq r)\}\// {a = b · q + r ∧ 0 ≤ r ∧ r < b}
```
- ▶ Der Schlüssel ist die Beobachtung, dass der dritte Teil der Nachbedingung genau die negierte Schleifenbedingung ist.
- I Der Rest ist also die Invariante.

```
// \{0 < a\}//
r= a:
//
q= 0 :
//
while (b \leq r) {
   // {a = b \cdot q + r \wedge 0 \le r \wedge b \le r}11 \{a = b \cdot q + r \wedge b \leq r\}// {a = b · q + b + (r − b) \land 0 < r − b}
   r= r-b :
   // {a = b \cdot q + b + r \wedge 0 \leq r}// {a = b \cdot (q + 1) + r \wedge 0 \leq r}q= q+1:
   // {a = b \cdot q + r \wedge 0 \leq r}}
// {a = b \cdot q + r \wedge 0 \leq r \wedge \neg (b \leq r)}// {a = b · q + r ∧ 0 ≤ r ∧ r < b}
```
- ▶ Der Schlüssel ist die Beobachtung, dass der dritte Teil der Nachbedingung genau die negierte Schleifenbedingung ist.
- I Der Rest ist also die Invariante.

```
// \{0 < a\}//
r= a;//
q= 0 :
// {a = b \cdot q + r \wedge 0 \leq r}while (b \leq r) {
   // {a = b \cdot q + r \wedge 0 \le r \wedge b \le r}// {a = b \cdot q + r \wedge b \leq r}// {a = b \cdot q + b + (r - b) \wedge 0 \le r - b}r= r-b :
   // {a = b \cdot q + b + r \wedge 0 \leq r}// {a = b \cdot (q + 1) + r \wedge 0 \leq r}q= q+1:
   // {a = b \cdot q + r \wedge 0 \leq r}}
// {a = b \cdot q + r \wedge 0 \leq r \wedge \neg (b \leq r)}// {a = b · q + r ∧ 0 ≤ r ∧ r < b}
```
- ▶ Der Schlüssel ist die Beobachtung, dass der dritte Teil der Nachbedingung genau die negierte Schleifenbedingung ist.
- I Der Rest ist also die Invariante.

```
// \{0 < a\}//
r= a:
// {a = b \cdot 0 + r \wedge 0 \leq r}q= 0 :
// {a = b \cdot q + r \wedge 0 \leq r}while (b \leq r) {
   // {a = b \cdot q + r \wedge 0 \le r \wedge b \le r}// {a = b \cdot q + r \wedge b \leq r}// {a = b · q + b + (r − b) \land 0 < r − b}
   r= r-b :
   // {a = b \cdot q + b + r \wedge 0 \leq r}// {a = b \cdot (q + 1) + r \wedge 0 \leq r}q= q+1:
   // {a = b \cdot q + r \wedge 0 \leq r}}
// {a = b \cdot q + r \wedge 0 \leq r \wedge \neg (b \leq r)}// {a = b · q + r ∧ 0 ≤ r ∧ r < b}
```
- ▶ Der Schlüssel ist die Beobachtung, dass der dritte Teil der Nachbedingung genau die negierte Schleifenbedingung ist.
- $\blacktriangleright$  Der Rest ist also die Invariante.

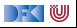

```
// {0 < a}// {a = b \cdot 0 + a \wedge 0 \le a}r= a :
// {a = b \cdot 0 + r \wedge 0 \leq r}q= 0 :
// {a = b \cdot q + r \wedge 0 \leq r}while (b \leq r) {
   // {a = b \cdot q + r \wedge 0 \le r \wedge b \le r}// {a = b \cdot q + r \wedge b \leq r}// {a = b · q + b + (r − b) \land 0 < r − b}
   r= r-b :
   // {a = b \cdot q + b + r \wedge 0 \leq r}// {a = b \cdot (q + 1) + r \wedge 0 \leq r}q= q+1:
   // {a = b \cdot q + r \wedge 0 \leq r}}
// {a = b \cdot q + r \wedge 0 \leq r \wedge \neg (b \leq r)}// {a = b · q + r ∧ 0 ≤ r ∧ r < b}
```
- ▶ Der Schlüssel ist die Beobachtung, dass der dritte Teil der Nachbedingung genau die negierte Schleifenbedingung ist.
- $\blacktriangleright$  Der Rest ist also die Invariante.

 $1 / / \{0 \le a\}$  $2 \text{ } t = 1$  ;  $3 \quad s = 1$  ;  $i = 0$  ;  $5$  while  $(s \le a)$  { 6  $t= t+ 2$ ;  $7 = s = s + t$  ;  $8$  i= i+ 1; <sup>9</sup> }  $10 / / ?$ 

 $\blacktriangleright$  Was berechnet das?

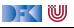

 $1 / / \{0 \le a\}$  $2 \text{ } t = 1$  ;  $3 \quad s = 1$  :  $i = 0$  :  $5$  while  $(s \le a)$  { 6  $t=$   $t+$  2;  $7 = s = s + t$ ;  $8$  i= i+ 1; <sup>9</sup> }  $_{10}$  //  $\{i^2 \le a \wedge a < (i+1)^2\}$ 

- $\blacktriangleright$  Was berechnet das? Ganzzahlige Wurzel von a.
- $\blacktriangleright$  Invariante:

$$
s-t \leq a \ \wedge \ t=2 \cdot i+1 \ \wedge \ s=i^2+t
$$

 $\blacktriangleright$  Nachbedingung 1:

$$
\bullet \ \ s-t\leq a, s=i^2+t \Longrightarrow i^2\leq a.
$$

\n- Nachbedingung 2:
\n- $$
s = i^2 + t, t = 2 \cdot i + 1 \Longrightarrow s = (i + 1)^2
$$
\n- $a < s, s = (i + 1)^2 \Longrightarrow a < (i + 1)^2$
\n

DEK I W

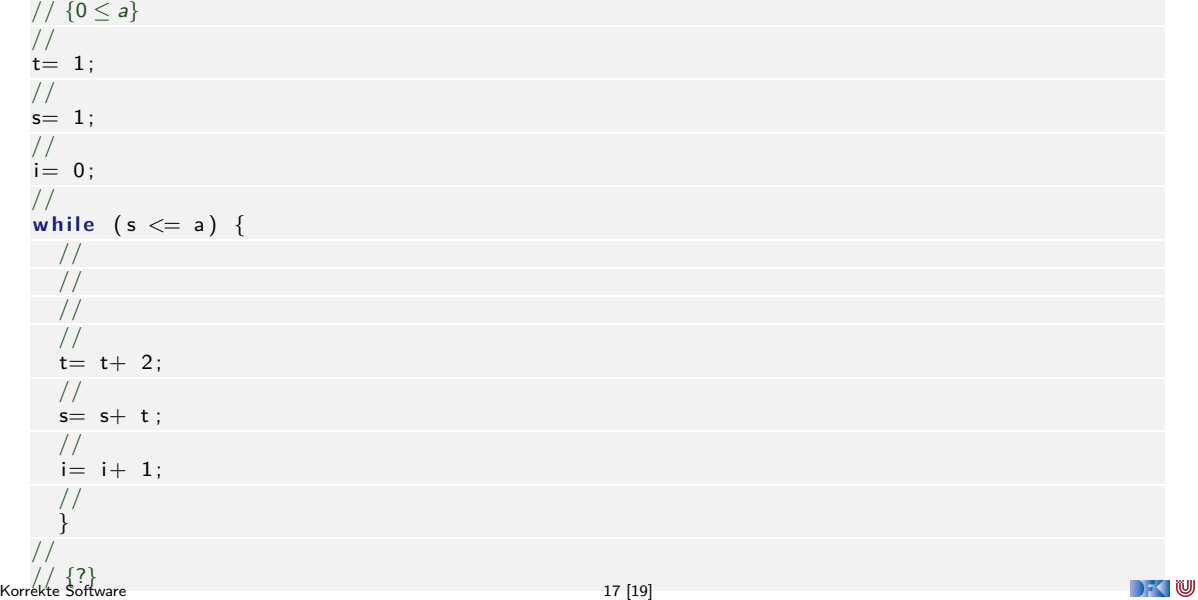

//  ${0 \le a}$ //  $t=$  1; // s= 1 ; // i= 0 ; // **while** (**s**  $<=$  a) { // // // //  $t=$   $t+$  2; //  $s= s+ t;$ //  $i=$   $i+$  1; // } //  $\frac{1}{2}$   $\frac{1}{2}$   $\leq a \wedge a < (i + 1)^2$  17 [19] DKU

//  ${0 \le a}$ //  $t= 1$ ; //  $s=1$  ; //  $i= 0$  ; // **while** (**s**  $<=$  a) { // // // //  $t=$   $t+$  2; //  $s= s+ t;$ //  $i= i+ 1;$ // }  $1/\sqrt{5-t} \leq a \wedge t = 2 \cdot i + 1 \wedge s = i^2 + t \wedge \neg(s \leq a)$  $\frac{1}{2}$   $\frac{1}{2}$   $\leq a \wedge a < (i + 1)^2$  17 [19] DKU

//  ${0 \le a}$ //  $t= 1$ ; //  $s= 1$  ; //  $i= 0$  ; // **while** (**s**  $<=$  a) { // // // //  $t=$   $t+$  2; //  $s= s+ t;$ //  $i=$   $i+$  1; // {s − t  $\leq a \wedge t = 2 \cdot i + 1 \wedge s = i^2 + t$ } }  $1/\sqrt{5-t} \leq a \wedge t = 2 \cdot i + 1 \wedge s = i^2 + t \wedge \neg(s \leq a)$  $\frac{1}{2}$   $\frac{1}{2}$   $\leq a \wedge a < (i + 1)^2$  17 [19] DKU

//  ${0 \le a}$ //  $t= 1$ ; //  $s=1$  : // i= 0 ; // while  $(s \leq a)$  { // // // //  $t=$   $t+$  2; //  $s= s+ t;$  $1/\sqrt{5-t} \le a \wedge t = 2 \cdot (i+1) + 1 \wedge s = (i+1)^2 + t$  $i= i+ 1$  : // {s − t  $\leq a \wedge t = 2 \cdot i + 1 \wedge s = i^2 + t$ } }  $1/\sqrt{5-t} \leq a \wedge t = 2 \cdot i + 1 \wedge s = i^2 + t \wedge \neg(s \leq a)$  $\frac{1}{2}$   $\frac{1}{2}$   $\leq a \wedge a < (i + 1)^2$  17 [19] DFOW
//  ${0 \le a}$ //  $t= 1$ ; //  $s=1$  : // i= 0 ; // while  $(s \leq a)$  { // // // //  $t=$   $t+$  2:  $// {s + t - t ≤ a ∧ t = 2 ⋅ (i + 1) + 1 ∧ s + t = (i + 1)^2 + t}$  $s= s+ t$  :  $1/\sqrt{5-t} \le a \wedge t = 2 \cdot (i+1) + 1 \wedge s = (i+1)^2 + t$  $i= i+ 1$ : // {s − t  $\leq a \wedge t = 2 \cdot i + 1 \wedge s = i^2 + t$ } }  $1/\sqrt{5-t} \leq a \wedge t = 2 \cdot i + 1 \wedge s = i^2 + t \wedge \neg(s \leq a)$  $\frac{1}{2}$   $\frac{1}{2}$   $\leq a \wedge a < (i + 1)^2$  17 [19] DFOW

//  ${0 \le a}$ //  $t= 1$ ; //  $s=1$  : // i= 0 ; // while  $(s \leq a)$  { // // //  $1/$   $\{s+(t+2)-(t+2)\leq a\wedge t+2=2\cdot (i+1)+1\wedge s+(t+2)=(i+1)^2+(t+2)\}$  $t=$   $t+$  2;  $// {s + t - t ≤ a ∧ t = 2 ⋅ (i + 1) + 1 ∧ s + t = (i + 1)^2 + t}$  $s= s+ t$  :  $1/\sqrt{5-t} \le a \wedge t = 2 \cdot (i+1) + 1 \wedge s = (i+1)^2 + t$  $i= i+ 1$ : // {s − t  $\leq a \wedge t = 2 \cdot i + 1 \wedge s = i^2 + t$ } }  $1/\sqrt{5-t} \leq a \wedge t = 2 \cdot i + 1 \wedge s = i^2 + t \wedge \neg(s \leq a)$  $\frac{1}{2}$   $\frac{1}{2}$   $\leq a \wedge a < (i + 1)^2$  17 [19] DFOW

//  ${0 \le a}$ //  $t= 1$  : //  $s=1$  : // i= 0 ; // while  $(s \leq a)$  { // // // {s ≤ a ∧ t + 2 = 2 · i + 3 ∧ s = i<sup>2</sup> + 2 · i + 1}  $1/$   $\{s+(t+2)-(t+2)\leq a\wedge t+2=2\cdot (i+1)+1\wedge s+(t+2)=(i+1)^2+(t+2)\}$  $t = t + 2$  $// {s + t - t ≤ a ∧ t = 2 ⋅ (i + 1) + 1 ∧ s + t = (i + 1)^2 + t}$  $s= s+ t$  :  $1/\sqrt{5-t} \le a \wedge t = 2 \cdot (i+1) + 1 \wedge s = (i+1)^2 + t$  $i= i+ 1$  : // {s − t  $\leq a \wedge t = 2 \cdot i + 1 \wedge s = i^2 + t$ } }  $1/\sqrt{5-t} \leq a \wedge t = 2 \cdot i + 1 \wedge s = i^2 + t \wedge \neg(s \leq a)$  $\frac{1}{2}$   $\frac{1}{2}$   $\leq a \wedge a < (i + 1)^2$  17 [19] DFOW

//  ${0 \le a}$ //  $t= 1$  : //  $s=1$  : // i= 0 ; // while  $(s \leq a)$  { // // {t = 2 ⋅ i + 1 ∧ s = i<sup>2</sup> + t ∧ s  $\leq$  a} // {s ≤ a ∧ t + 2 = 2 · i + 3 ∧ s = i<sup>2</sup> + 2 · i + 1}  $1/$   $\{s+(t+2)-(t+2)\leq a\wedge t+2=2\cdot (i+1)+1\wedge s+(t+2)=(i+1)^2+(t+2)\}$  $t = t + 2$  $// {s + t - t ≤ a ∧ t = 2 ⋅ (i + 1) + 1 ∧ s + t = (i + 1)^2 + t}$  $s= s+ t$  :  $1/\sqrt{5-t} \le a \wedge t = 2 \cdot (i+1) + 1 \wedge s = (i+1)^2 + t$  $i=$   $i+$  1; // {s − t  $\leq a \wedge t = 2 \cdot i + 1 \wedge s = i^2 + t$ } }  $1/\sqrt{5-t} \leq a \wedge t = 2 \cdot i + 1 \wedge s = i^2 + t \wedge \neg(s \leq a)$  $\frac{1}{2}$   $\frac{1}{2}$   $\leq a \wedge a < (i + 1)^2$  17 [19] DFOW

//  ${0 \le a}$ //  $t= 1$  : //  $s=1$  : // i= 0 ; // while  $(s \leq a)$  {  $// \{s-t \leq a \wedge t = 2 \cdot i+1 \wedge s = i^2+t \wedge s \leq a\}$ // {t = 2 ⋅ i + 1 ∧ s = i<sup>2</sup> + t ∧ s  $\leq$  a} // {s ≤ a ∧ t + 2 = 2 · i + 3 ∧ s = i<sup>2</sup> + 2 · i + 1}  $1/$   $\{s+(t+2)-(t+2)\leq a\wedge t+2=2\cdot (i+1)+1\wedge s+(t+2)=(i+1)^2+(t+2)\}$  $t = t + 2$  $// {s + t - t ≤ a ∧ t = 2 ⋅ (i + 1) + 1 ∧ s + t = (i + 1)^2 + t}$  $s= s+ t$ :  $1/\sqrt{5-t} \le a \wedge t = 2 \cdot (i+1) + 1 \wedge s = (i+1)^2 + t$  $i=$   $i+$  1; // {s − t  $\leq a \wedge t = 2 \cdot i + 1 \wedge s = i^2 + t$ } }  $1/\sqrt{5-t} \leq a \wedge t = 2 \cdot i + 1 \wedge s = i^2 + t \wedge \neg(s \leq a)$  $\frac{1}{2}$   $\frac{1}{2}$   $\leq a \wedge a < (i + 1)^2$  17 [19] DEKIW

//  ${0 \le a}$ //  $t= 1$  : //  $s=1$  : //  $i= 0$  ;  $\frac{1}{\sqrt{2}}$  {s  $-t \le a \wedge t = 2 \cdot i + 1 \wedge s = i^2 + t$ } while  $(s \le a)$  {  $// \{s-t \leq a \wedge t = 2 \cdot i+1 \wedge s = i^2+t \wedge s \leq a\}$ // {t = 2 ⋅ i + 1 ∧ s = i<sup>2</sup> + t ∧ s  $\leq$  a} // {s ≤ a ∧ t + 2 = 2 · i + 3 ∧ s = i<sup>2</sup> + 2 · i + 1}  $1/$   $\{s+(t+2)-(t+2)\leq a\wedge t+2=2\cdot (i+1)+1\wedge s+(t+2)=(i+1)^2+(t+2)\}$  $t = t + 2$  $// {s + t - t ≤ a ∧ t = 2 ⋅ (i + 1) + 1 ∧ s + t = (i + 1)^2 + t}$  $s= s+ t$ :  $1/\sqrt{5-t} \le a \wedge t = 2 \cdot (i+1) + 1 \wedge s = (i+1)^2 + t$  $i=$   $i+$  1; // {s − t  $\leq a \wedge t = 2 \cdot i + 1 \wedge s = i^2 + t$ } }  $1/\sqrt{5-t} \leq a \wedge t = 2 \cdot i + 1 \wedge s = i^2 + t \wedge \neg(s \leq a)$  $\frac{1}{2}$   $\frac{1}{2}$   $\leq a \wedge a < (i + 1)^2$  17 [19] DEKIW

 $// {0 < a}$ //  $t= 1$  : //  $s=1$ :  $//\ \{s-t\leq \textit{a} \wedge \textit{t}=2\cdot 0+1 \wedge \textit{s}=0^2+\textit{t}\}$  $i= 0$  :  $\frac{1}{\sqrt{2}}$  {s  $-t \le a \wedge t = 2 \cdot i + 1 \wedge s = i^2 + t$ } while  $(s \le a)$  {  $// \{s-t \leq a \wedge t = 2 \cdot i+1 \wedge s = i^2+t \wedge s \leq a\}$ // {t = 2 ⋅ i + 1 ∧ s = i<sup>2</sup> + t ∧ s  $\leq$  a} // {s ≤ a ∧ t + 2 = 2 · i + 3 ∧ s = i<sup>2</sup> + 2 · i + 1}  $1/$   $\{s+(t+2)-(t+2)\leq a\wedge t+2=2\cdot (i+1)+1\wedge s+(t+2)=(i+1)^2+(t+2)\}$  $t = t + 2$  $// {s + t - t ≤ a ∧ t = 2 ⋅ (i + 1) + 1 ∧ s + t = (i + 1)^2 + t}$  $s= s+ t$ :  $1/\sqrt{5-t} \le a \wedge t = 2 \cdot (i+1) + 1 \wedge s = (i+1)^2 + t$  $i=$   $i+$  1; // {s − t  $\leq a \wedge t = 2 \cdot i + 1 \wedge s = i^2 + t$ } }  $1/\sqrt{5-t} \leq a \wedge t = 2 \cdot i + 1 \wedge s = i^2 + t \wedge \neg(s \leq a)$  $\frac{1}{2}$   $\frac{1}{2}$   $\leq a \wedge a < (i + 1)^2$  17 [19]

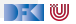

 $// {0 < a}$ //  $t= 1$  :  $//~\left\{ 1-t\leq$  a  $\wedge$   $t=2\cdot 0+1 \wedge 1=0^{2}+t\right\}$  $s=1$  $//\ \{s-t\leq \textit{a} \wedge \textit{t}=2\cdot 0+1 \wedge \textit{s}=0^2+\textit{t}\}$  $i= 0$ :  $\frac{1}{\sqrt{2}}$  {s  $-t \le a \wedge t = 2 \cdot i + 1 \wedge s = i^2 + t$ } while  $(s \le a)$  {  $// \{s-t \leq a \wedge t = 2 \cdot i+1 \wedge s = i^2+t \wedge s \leq a\}$ // {t = 2 ⋅ i + 1 ∧ s = i<sup>2</sup> + t ∧ s  $\leq$  a} // {s ≤ a ∧ t + 2 = 2 · i + 3 ∧ s = i<sup>2</sup> + 2 · i + 1}  $1/$   $\{s+(t+2)-(t+2)\leq a\wedge t+2=2\cdot (i+1)+1\wedge s+(t+2)=(i+1)^2+(t+2)\}$  $t = t + 2$  $// {s + t - t ≤ a ∧ t = 2 ⋅ (i + 1) + 1 ∧ s + t = (i + 1)^2 + t}$  $s= s+ t$ :  $1/\sqrt{5-t} \le a \wedge t = 2 \cdot (i+1) + 1 \wedge s = (i+1)^2 + t$  $i= i+ 1$  : // {s − t  $\leq a \wedge t = 2 \cdot i + 1 \wedge s = i^2 + t$ } }  $1/\sqrt{5-t} \leq a \wedge t = 2 \cdot i + 1 \wedge s = i^2 + t \wedge \neg(s \leq a)$  $\frac{1}{2}$   $\frac{1}{2}$   $\leq a \wedge a < (i + 1)^2$  17 [19]

DFOW

```
// {0 < a}//~\{1-1 \leq a \land 1=2 \cdot 0+1 \land 1=0^2+1\}t = 1 :
    //~\left\{ 1-t\leq a \wedge t=2\cdot 0+1 \wedge 1=0^{2}+t\right\}s=1//\ \{s-t\leq \textit{a} \wedge \textit{t}=2\cdot 0+1 \wedge \textit{s}=0^2+\textit{t}\}i= 0:
    \frac{1}{\sqrt{2}} {s -t \le a \wedge t = 2 \cdot i + 1 \wedge s = i^2 + t}
   while (s \le a) {
       // \{s-t \leq a \wedge t = 2 \cdot i+1 \wedge s = i^2+t \wedge s \leq a\}// {t = 2 ⋅ i + 1 ∧ s = i<sup>2</sup> + t ∧ s \leq a}
       // {s ≤ a ∧ t + 2 = 2 · i + 3 ∧ s = i<sup>2</sup> + 2 · i + 1}
       1/ \{s+(t+2)-(t+2)\leq a\wedge t+2=2\cdot (i+1)+1\wedge s+(t+2)=(i+1)^2+(t+2)\}t = t + 2// {s + t - t ≤ a ∧ t = 2 ⋅ (i + 1) + 1 ∧ s + t = (i + 1)^2 + t}s= s+ t:
       1/\sqrt{5-t} \le a \wedge t = 2 \cdot (i+1) + 1 \wedge s = (i+1)^2 + ti= i+ 1 :
       // {s − t \leq a \wedge t = 2 \cdot i + 1 \wedge s = i^2 + t}
       }
    1/\sqrt{5-t} \leq a \wedge t = 2 \cdot i + 1 \wedge s = i^2 + t \wedge \neg(s \leq a)\frac{1}{2} \frac{1}{2} \leq a \wedge a < (i + 1)^2 17 [19]
```
DFOW

# **Zum Abschluss etwas Magie**

#### **Fast Inverse Square Root** (Quake III, John Cormack)

```
float Q_rsqrt( float number )
{
long i ;
 float x^2, y;
 const float three halfs = 1.5F:
 x2 = number* 0.5F:
 y = number;
 i = * (long *) \&y;i = 0 \times 5f3759df - (i \gg 1);y = * (float *) & i;y = y * (thresholdfs - (x2 * y * y));// y = y * (thresholds - (x2 * y * y));return v:
}
```
#### ▶ Verkürztes **Newton-Verfahren**

- $\blacktriangleright$  . Evil floating-point bit-level hacking"
- $\blacktriangleright$  Nicht zu verifizieren (nicht standard-konform)

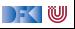

## **Zusammenfassung**

- I Der schwierigste Teil bei Korrektheitsbeweisen mit dem Floyd-Hoare-Kalkül sind die while-Schleifen.
- **IDEE** Die Regel für die while-Schleife braucht eine **Invariante**, die nicht aus der Anwendung erschlossen werden kann.
- I Wir können die Invariante in drei Stufen konstruieren:
	- **1** Algorithmischer Kern: was wird bis hier berechnet?
	- 2 Ist die Invariante **stark** genug, um die Nachbedingung zu implizieren?
	- 3 Wird die Invariante durch die Schleife erhalten? Werden noch Nebenbedingungen benötigt?
- ▶ Vereinfachender Sonderfall: zählende Schleifen (for-Schleifen)

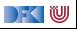